MAY- 2021

# **GROW**<br>your **RAFFIC**

tips from the SEO guru NEIL PATEL

¥

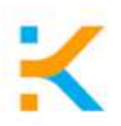

# **let's talk about reality**

You are all set, you invested thousands of dollars and/or hundreds of hours building your website - It's LIVE! Now how in the world do you get eyes to see it, explore it and most importantly, sign up for your service or buy your product. There is so much information out there, you really don't know where to begin.

Our best advice to you, in case of doubt, ask the experts! Who has cracked this code before? Let us introduce you to Neil Patel, best known by the Wall Street Journal as top influencer on the web. Considered one of the top 10 marketers by Forbes and recognized as a top 100 entrepreneur under the age of 35 by the United Nations. Neil is a self-made millionaire who cracked the code on SEO and many traffic analyzing tools that have helped many entrepreneurs implement strategies for traffic generation and activation.

## **UBERSUGGEST tool**

**n[eilpatel.com](http://www.neilpatel.com/)** has many available resources to win at the game of 'Traffic', however we particularly recommend his "Ubersuggest" tool where you just type in a domain or a keyword to get started. [Ubersuggest](https://neilpatel.com/ubersuggest/) allows you to get insight into the strategies that are working for others in your market so you can adopt them, improve them, and gain an edge. Take for instance the word "marketing", we typed this keyword to be analyzed for the United States and the tool will gave us free information as per portrayed below:

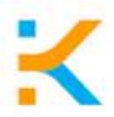

#### **Keyword Overview: marketing**

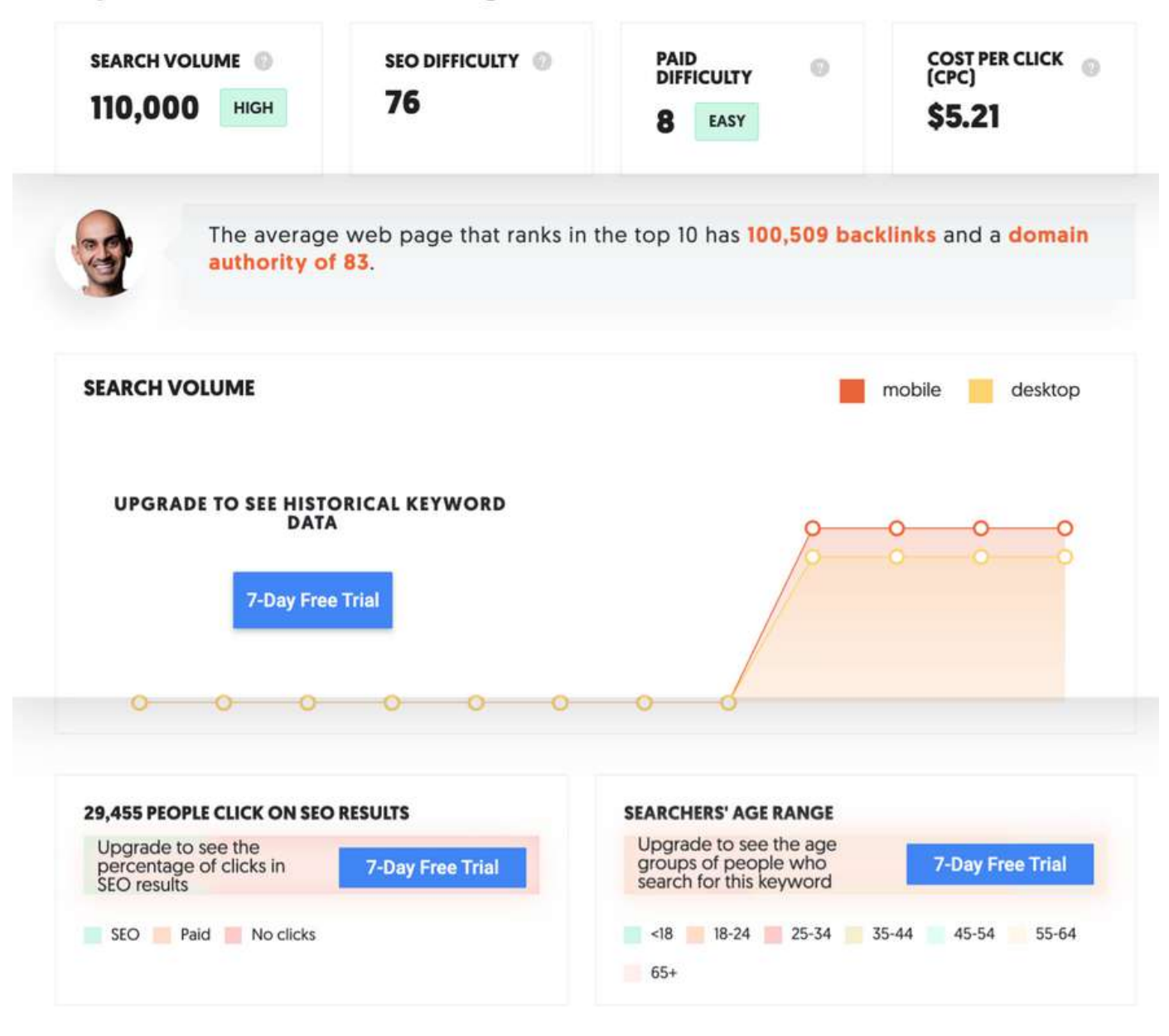

As we can see from this SEO report 'Marketing' is a Keyword with High Search volume, very competitive for organic and paid with no suggested keywords marked in green. The Ubersuggest tool it's the perfect resource to use when creating content that drives traffic to your site and also crafting a strategic plan around keywords.

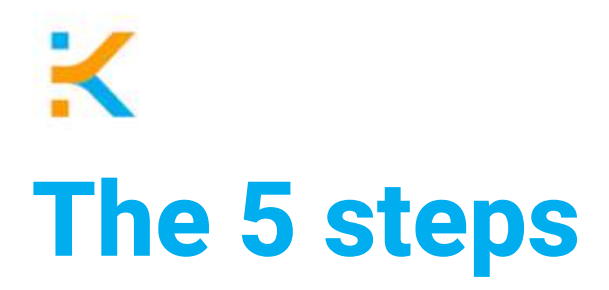

Below the 5 steps to use the ubersuggest Free Tool to craft a strategy starting with analyzing your competitors:

**Step #1:** Go to [Ubersuggest](https://neilpatel.com/ubersuggest/) looking for your biggest competitor's domain name in Competitive Analysis.

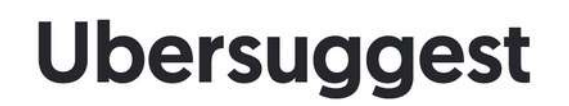

Want more traffic? Ubersuggest shows you how to win the game of SEO. Just type in a domain or a keyword to get started.

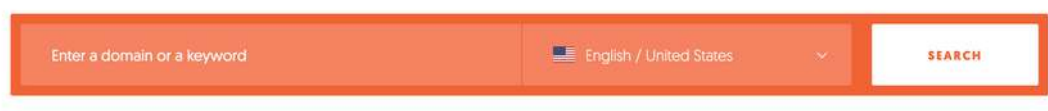

**Step #2:** Click on top pages by traffic and this will take you to a report of the top pages ranked by Google on your competition's site.

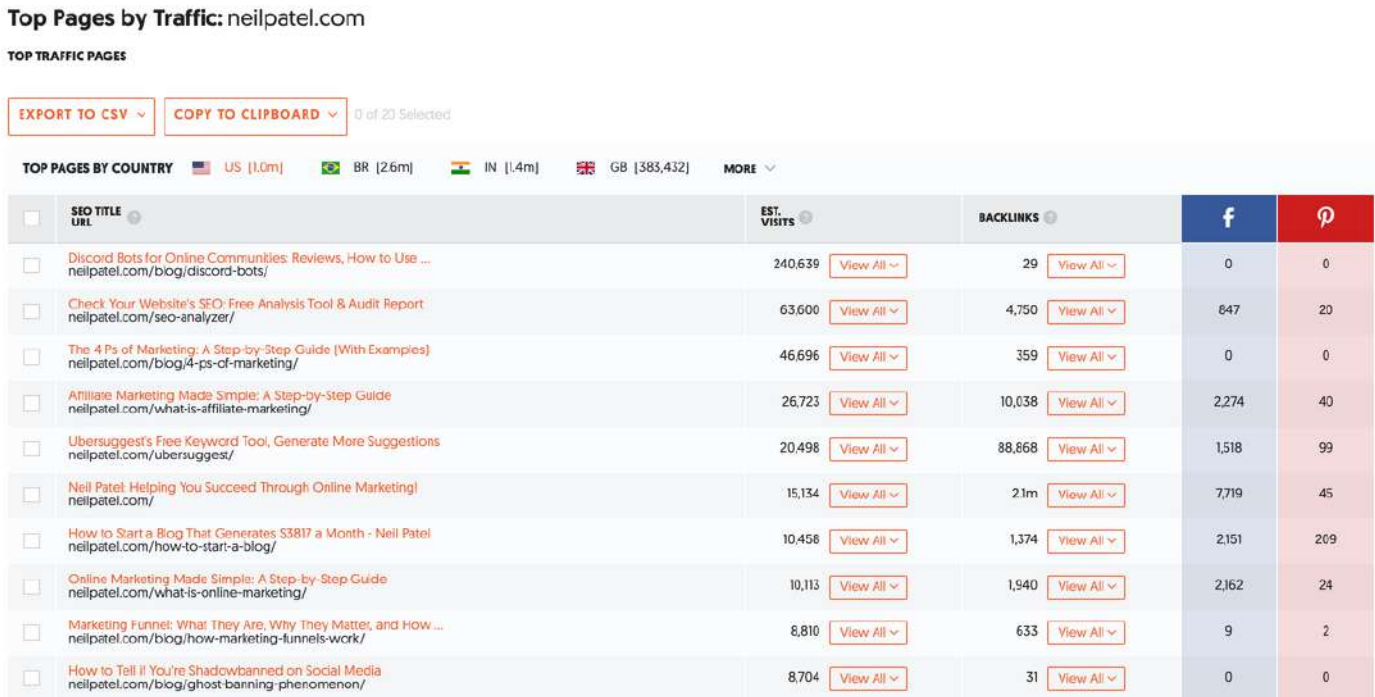

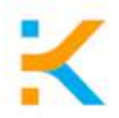

**Step #3:** Select the top page that best adjusts to your product or service, click on "View All" at the estimated visits and check the keywords that worked better.

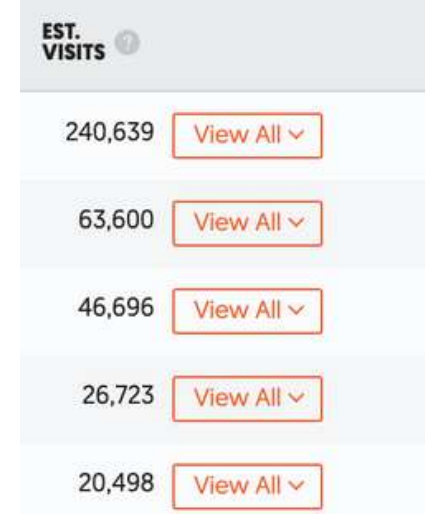

Once you do this, a big list of keywords will appear.

This page gets an estimated 240,639 visits a month from Google. Here are the keywords that generate those visits.

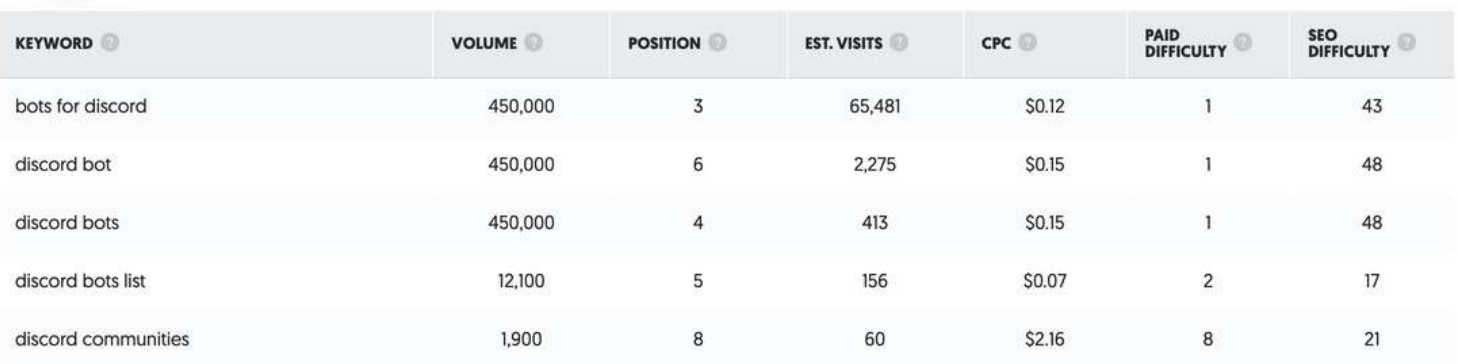

**Step #4:** Download as a CSV the keywords and create a masterlist to use after

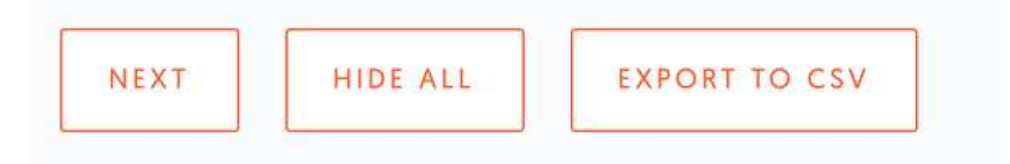

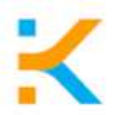

**Step #5**: Now all you have to do is to focus on your content, use keywords in your content pieces that add the most value to your competitors. No need to waste time on writing content that people won't want to read.

Repeat this exercise with at least your top 10 competitors.

If this content adds value to you and your business, please share it with more people like you that are looking for useful tools that are also free to grow their business.

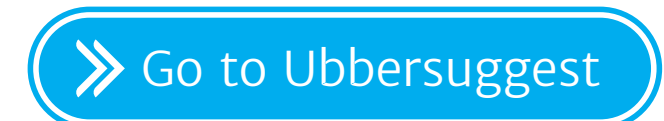

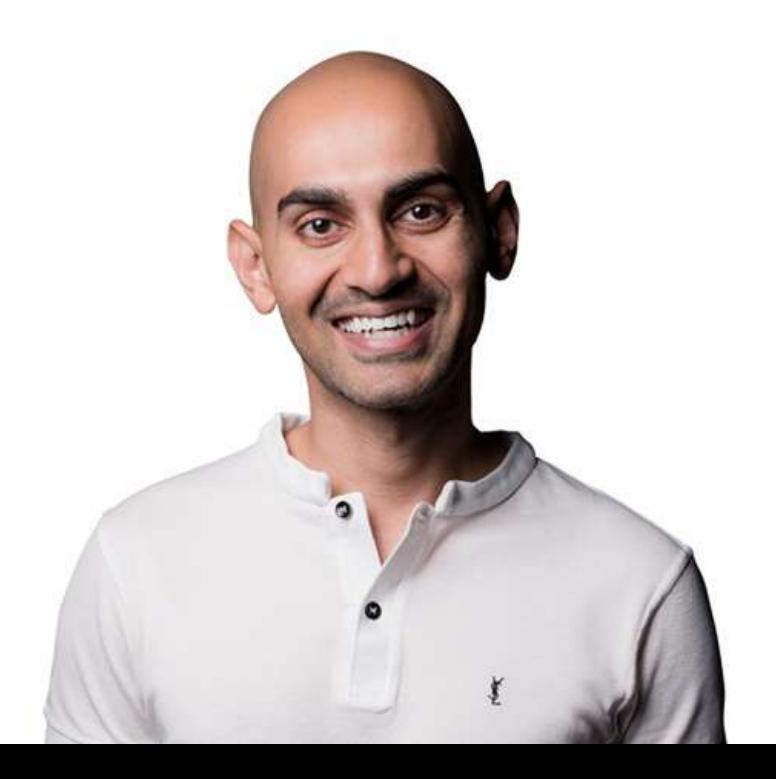

# **Stay tuned...**

Each saturday we upload practical advice for entrepreneurs

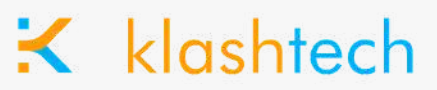

### Get Social With Us

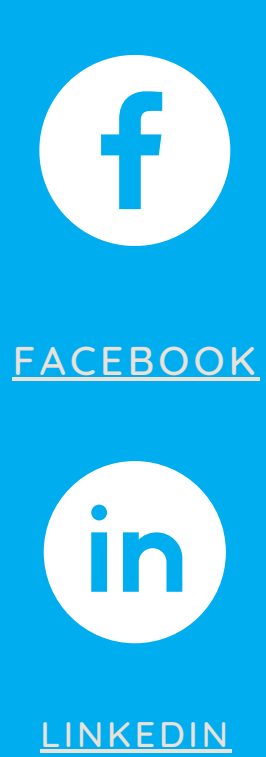

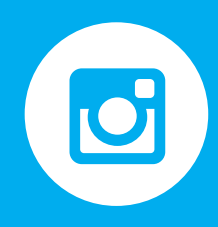

**[INSTAGRAM](https://www.instagram.com/klashtech/)** 

# **Contact Us**

hello@klashtech.com EMAIL ADDRESS

+1 (786) 267-2452 PHONE NUMBER

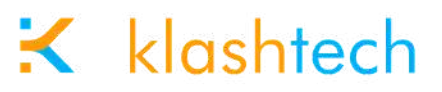